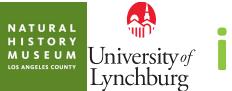

# University of Lynchburg **iNaturalist Training**

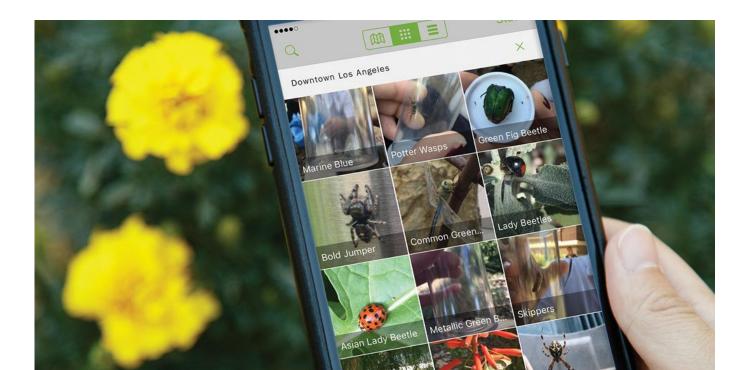

#### What is Citizen Science

Projects in which volunteers partner with scientists to answer real-world questions. - Cornell Laboratory of Ornithology

## **iNaturalist**

## Social network for naturalists and scientists.

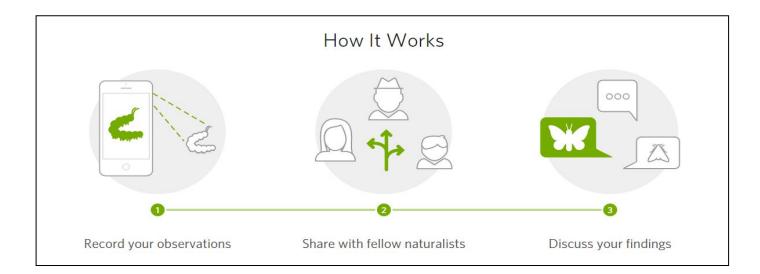

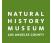

## iNaturalist Mobile App

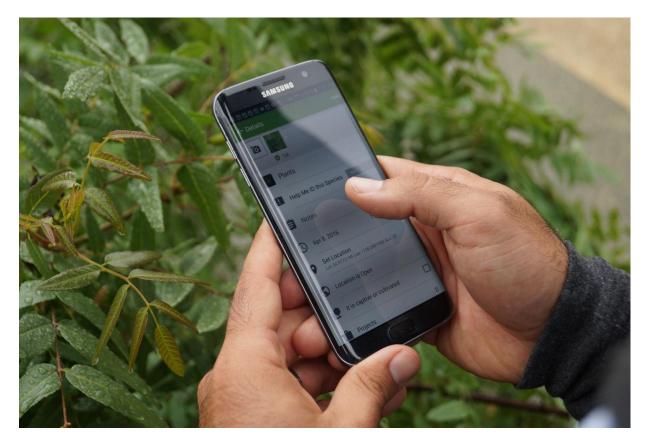

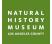

#### What is a bioblitz?

A bioblitz is an event that focuses on finding and identifying as many species as possible in a specific area over a limited period of time.

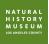

## **Pro Tips**

- Capture the moment
- Focus
- Different angles
- Know your camera
- Looking for wildlife
- Safety

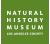

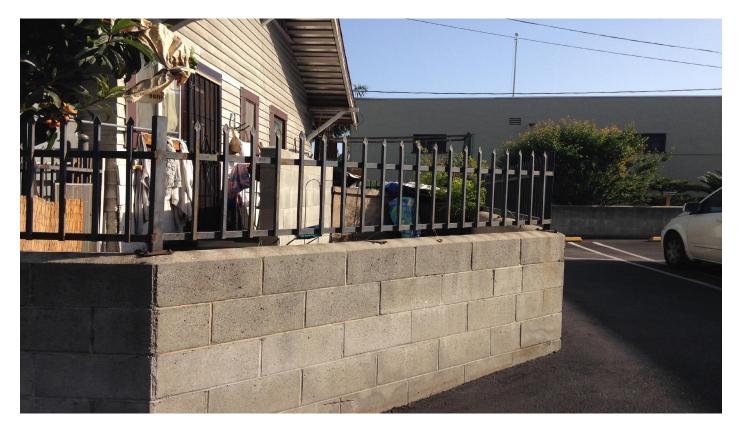

NATURAL HISTORY MUSEUM LOSANGELES COUNTY

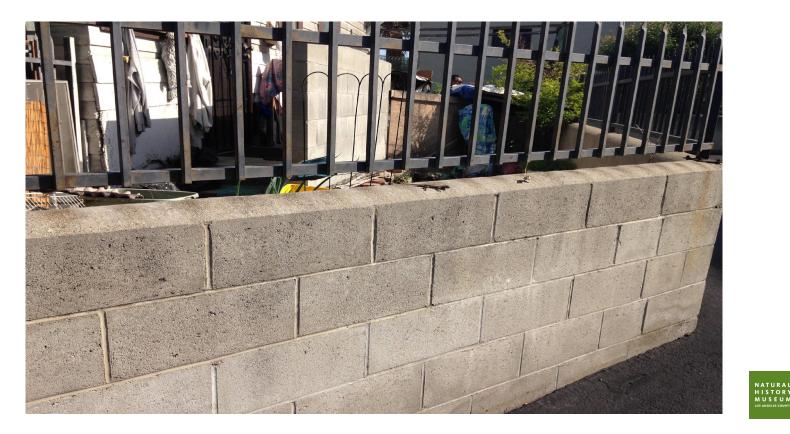

HISTORY 

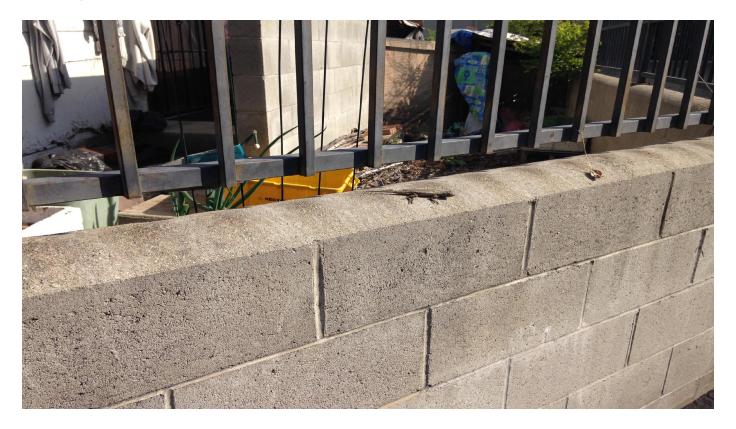

NATURAL HISTORY MUSEUM LOS ANGELES COUNTY

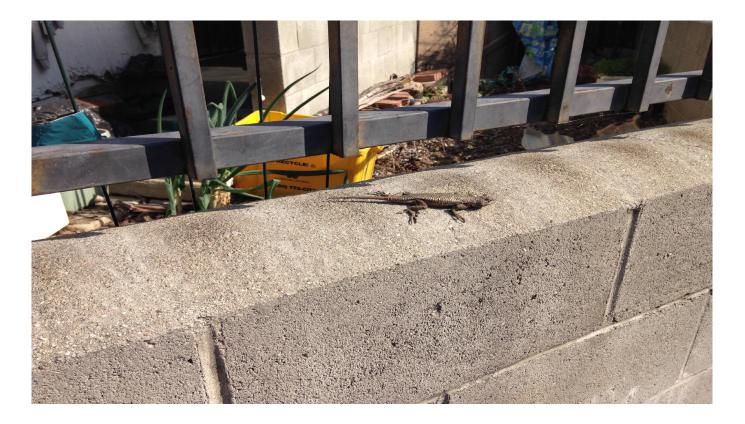

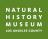

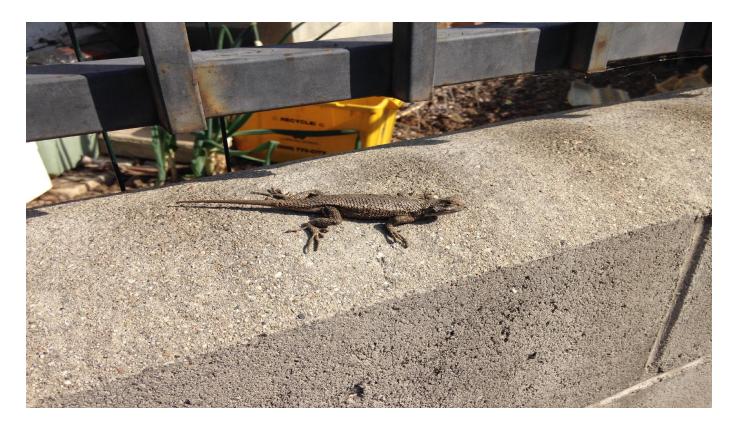

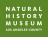

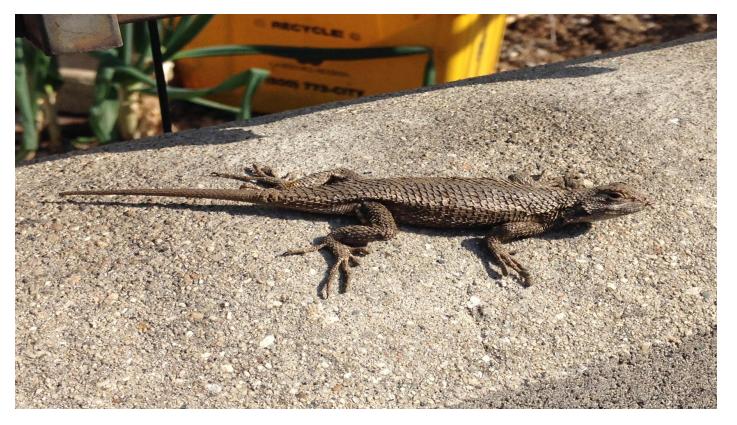

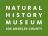

#### **Focus**

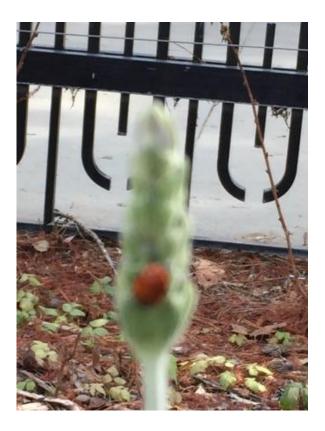

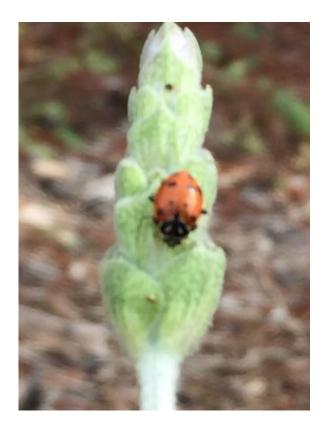

NATURAL HISTORY MUSEUM LOS ANGELES COUNTY

#### **Focus**

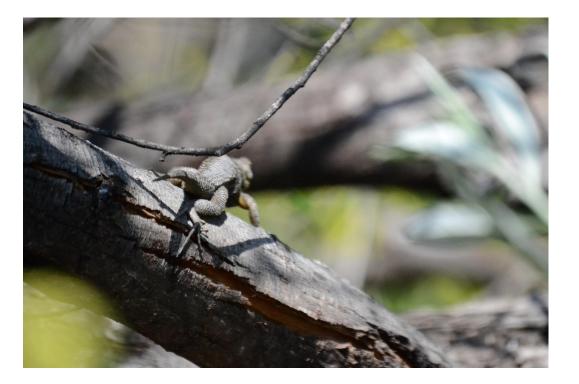

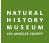

## **Take photos of different angles**

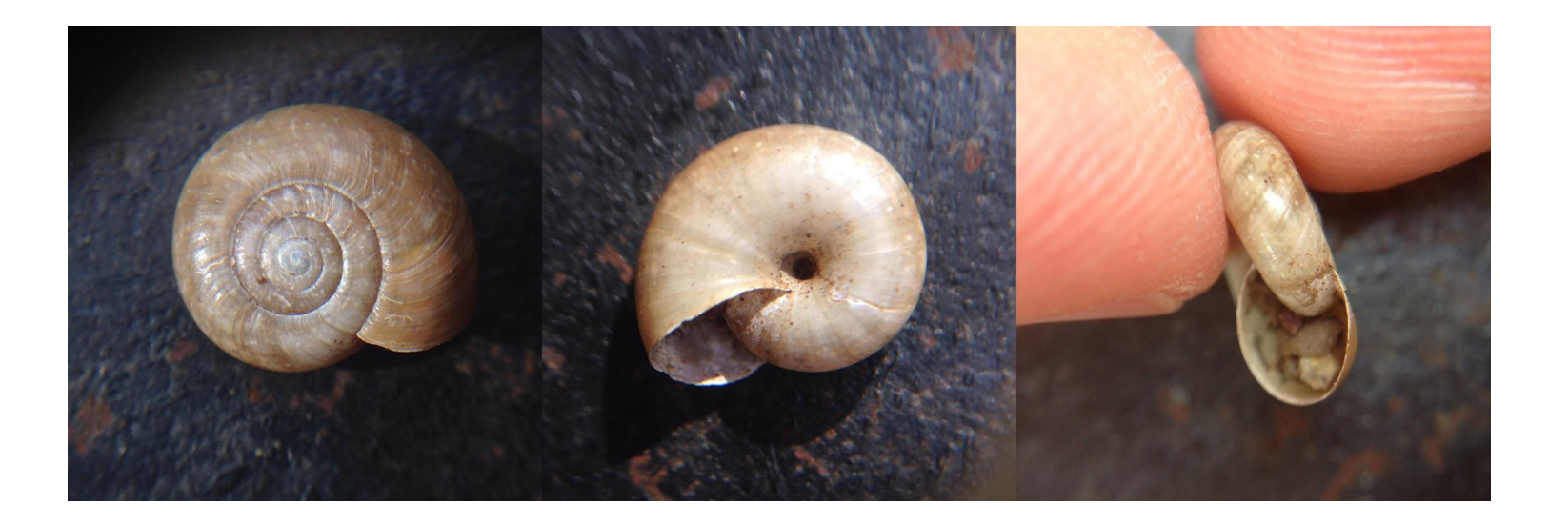

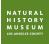

## **Take photos of different angles**

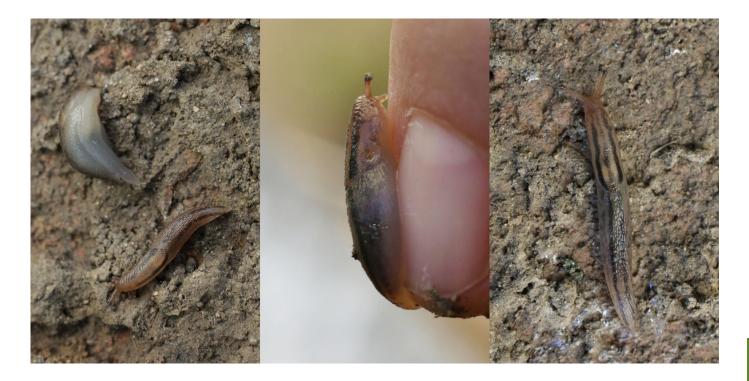

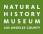

## How to look for wildlife

- Find habitat
  - Sources of food, water, shelter
  - Look up
    - Some animals fly and climb trees
  - Look down
    - Some animals spend most of their time on the ground or underground

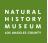

## **Safety First!**

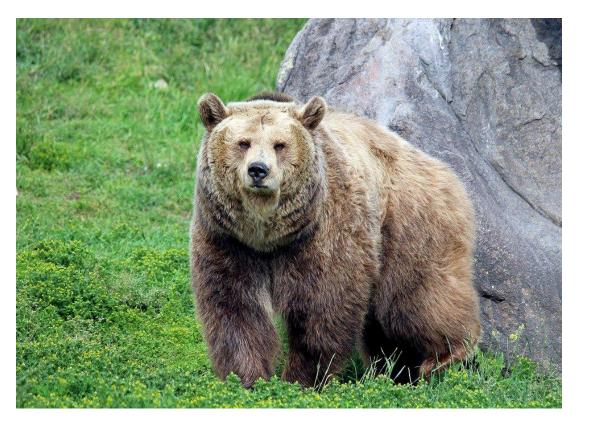

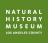

## **BioBlitz**

- BioBlitz until end of semester, add from phone when you are out
- Each person needs to enter observations
- May work individually or in (socially distanced) groups

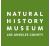

#### **Organisms to include:**

• Wild animals (including slugs, insects, spiders, birds, mammals, snakes, etc.), plants, fungi, etc.

• DON'T INCLUDE: plantings, crops, pets, zoo animals, farm animals, non-living things (e.g. rocks)

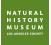

#### **Notifications/Activity**

| 🖬 AT&T 🗢                                                                                                    |                                   | 1:05 PM                      | 1      | 100% 💻 🗲          |
|----------------------------------------------------------------------------------------------------|-----------------------------------|------------------------------|--------|-------------------|
|                                                                                                    |                                   | smartrf                      |        | ţĊ}               |
|                                                                                                    | 1316                              | Observatio                   | ons    |                   |
|                                                                                                    | <b>lipedes</b><br>nalei, HI, U    | JSA                          |        | 1mo               |
| A 10 0 10 10 10 10                                                                                                    | <b>mmon L</b><br>nalei, HI, L     | and Snails<br><sub>JSA</sub> | and Sl | 1mo               |
| ALL ALL ALL ALL ALL ALL ALL ALL ALL ALL                                                                                                    | <b>ant Africa</b><br>nalei, HI, U | an Land Sn<br><sub>JSA</sub> | ail    | 1mo<br>2          |
|                                                                                                    | <b>mmon L</b><br>nalei, HI, U     | and Snails<br><sub>JSA</sub> | and Sl | 1mo               |
|                                                                                                    | <b>d-creste</b><br>nalei, HI, U   | <b>d Cardinal</b><br>JSA     |        | 1mo<br>2          |
| 11 A A A A A A A A A A A A A A A A A A                                                                                                    | <b>d Sea Ur</b><br>Iai County     |                              |        | 1mo<br>[ <b>2</b> |
| and the second second se | <b>een Turt</b><br>vaii, US       | le                           |        | 1mo<br>1          |
|                                                                                                    | i <b>ck Tegu</b><br>Iai County    |                              |        | 1mo               |
| Tidepool Sculpin                                                                                                    |                                   |                              |        | 1mo               |
|                                                                                                    | := <b>1</b>                       | <b>•</b>                     | 1      |                   |
| Explore                                                                                                    | Activity                          | Observe                      | Me     | More              |

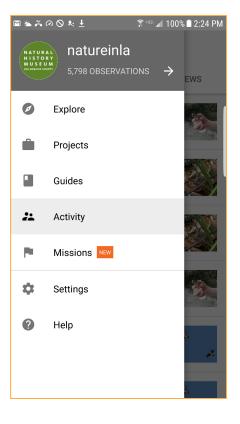

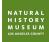

#### iNaturalist website – inaturalist.org

- Uploading observations
- Add to project
- Check activity (other people/scientists will add identification information, correct or corroborate one another)

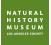

## **Creating an iNaturalist project**

- Why create an iNaturalist project?
  - A call to action
  - Collect additional data
  - Learn about biodiversity
  - Use AI and scientist help with identifications so you can do online research on target organisms
  - Become more familiar with local organisms

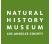